### How It Works Diagram Packdango

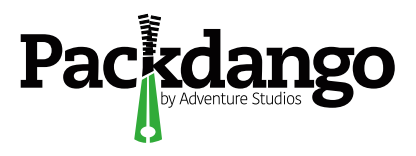

## Packdango | How It Works

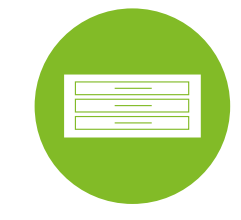

#### Project I pro · ject |

The "flat file" that contains all of the Projects grouped for a certain department or individual or team.

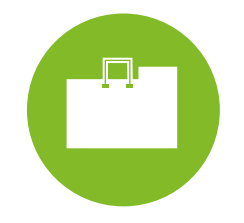

#### Portfolio I pawrt foh · lee oh |

the preview page is where it all comes together. All the contents of the portfolio shows on one page!

The "folder" that contains the basic information about the requested project work.

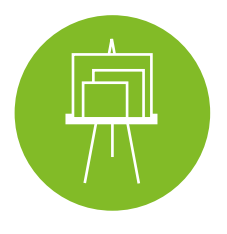

#### Contents | kon · tent |

.JPG, .PNG, .PDF, videos embeds, all of the files you would put into a portfolio.

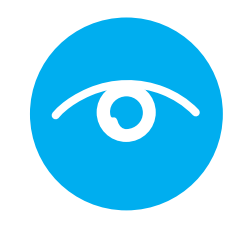

#### Preview | pre · vyoo |

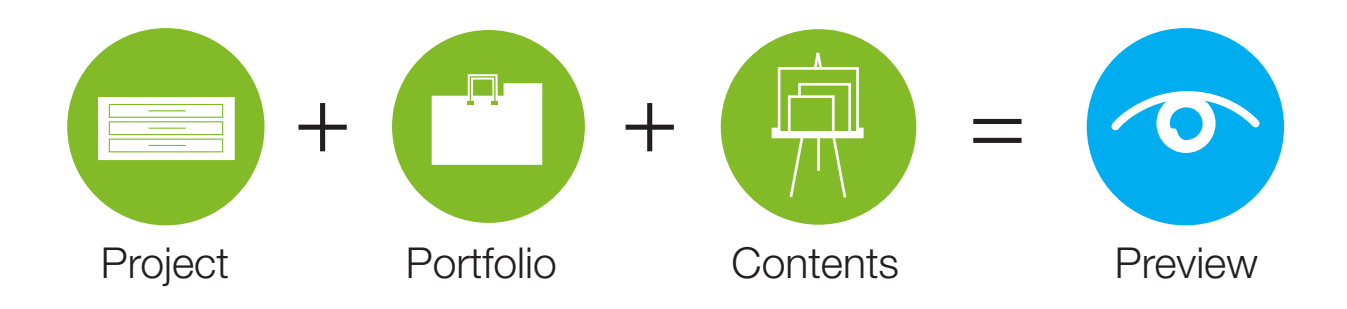

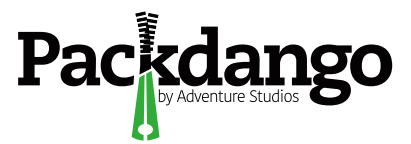

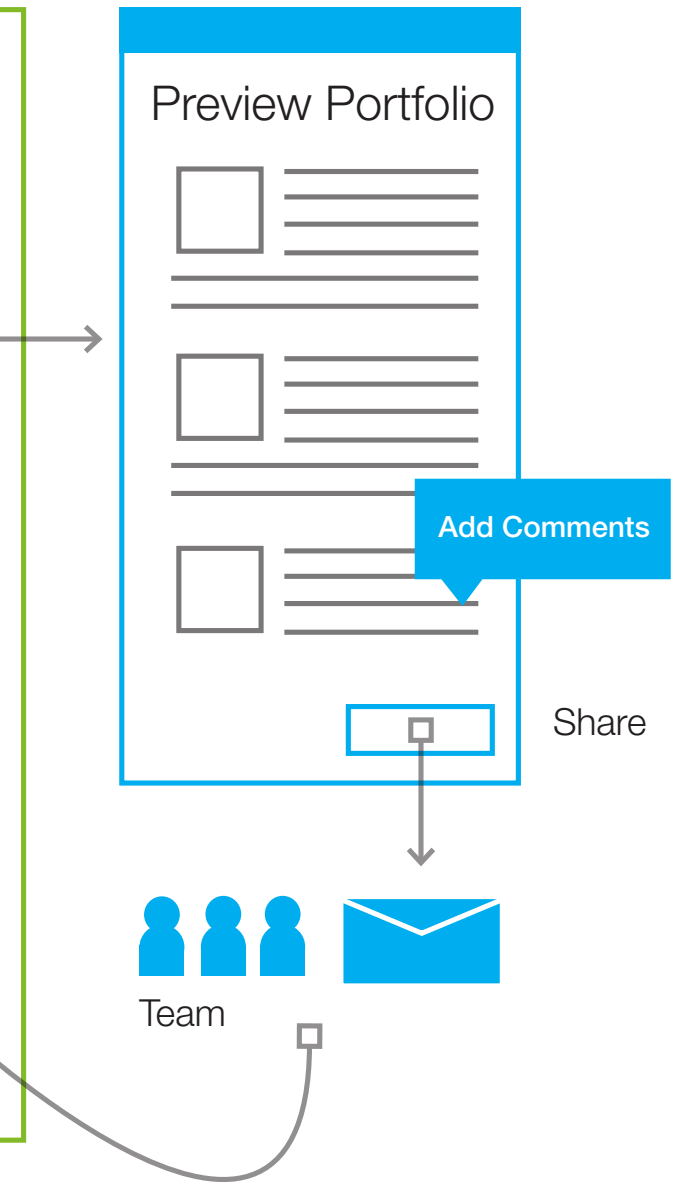

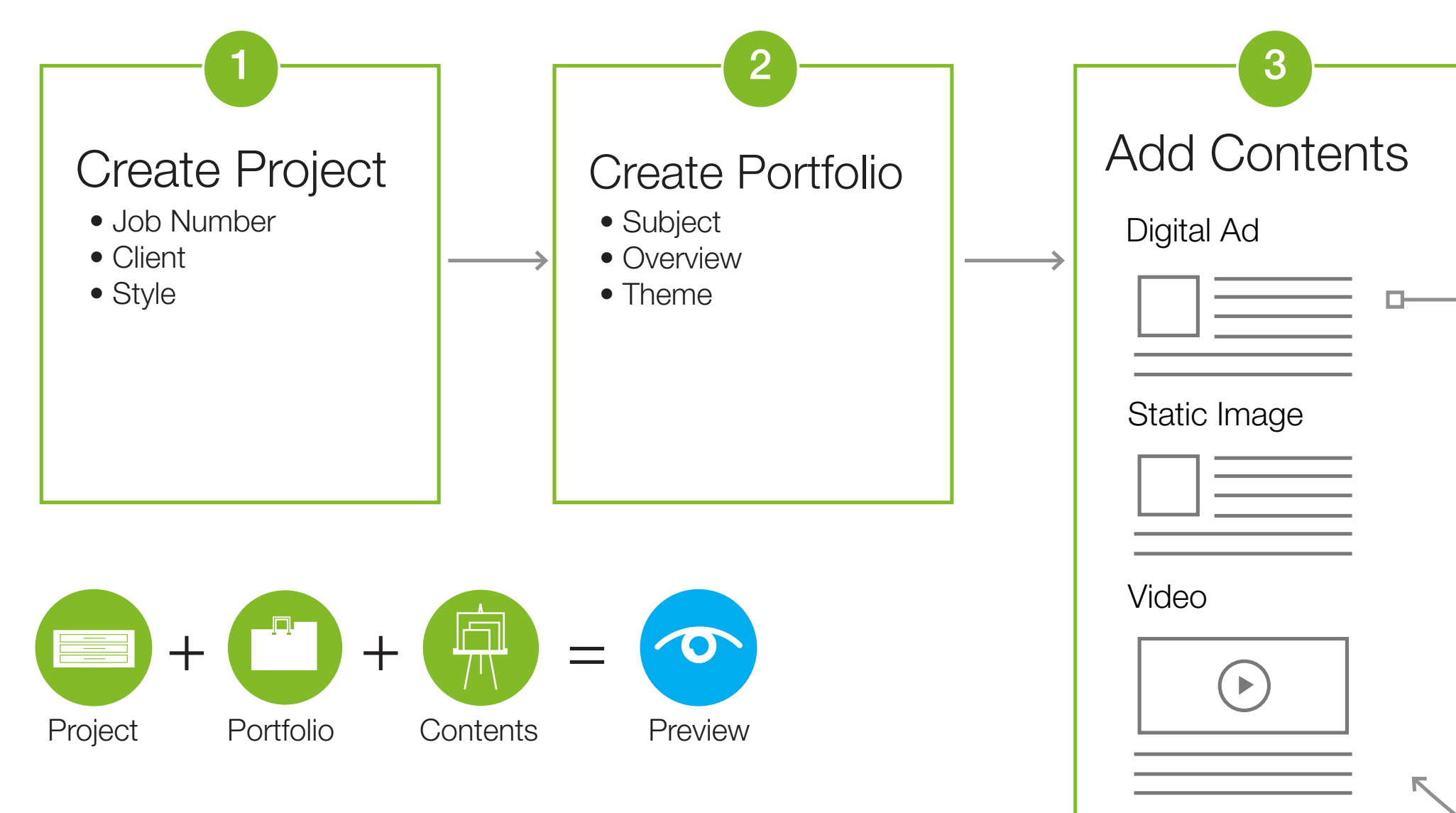

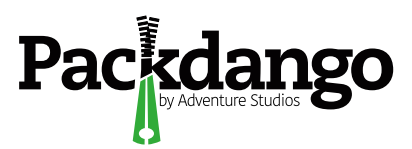

# Packdango<br>Thank You

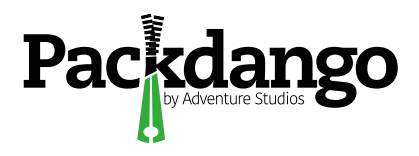